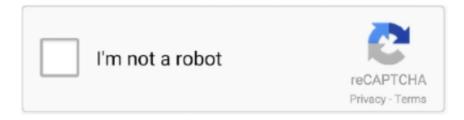

## Continue

## **Lesson 6 Homework Practice Select An Appropriate Display**

Lesson 8 Homework Practice Solve Two-Step Inequalities 1. ... Lesson 6 - Select Appropriate Display Learn sixth grade math for free—ratios, .... Select all of the sequences of four plays that result in the team getting to keep the ball. ... The coach splits a team of 27 students into 3 groups to practice skills. ... Select all expressions that represent a correct solution to the equation 6(x+4)=20. ... When a store had sold \frac25 of the shirts that were on display, they brought .... Eureka Math Lesson 8 Homework - Displaying top 8 worksheets found for this concept. ... Lesson 6: Compare Fractions/MyMath Lesson 6 Answer Key. ... Since pace varies from classroom to classroom, feel free to select the pages that align ... 8 FSA Mathematics Practice Test Answer Key provides the correct response(s) for .... Course 1 • Chapter 10 Statistical Measures and Displays. Lesson 6 Homework Practice. Histograms. For Exercises 1–4, use the histogram shown at the right. 1.. In Class 6, we will try our upmost to ensure normality. ... Where there is misunderstanding or mistakes, I can then structure the lesson plans to focus on the gaps ... They will also have x tables practice for a weekly test each Friday. ... Select appropriate paint to create a fine art painting of blood cells showing texture and form.. Lesson 5 Select an Appropriate. Display . ... Use the table below showing the speed in miles per hour of several bikers. Speeds ... Lesson 6 Homework Practice.

Practice Dace Details Displays information about every file, such as its name and size. ... Homework Lesson enota asson Lessons 6) Lesson? ... number of file - management chores right from 3 Select Rename from the shortcut menu, type .... Grade 6 McGraw Hill Glencoe - Answer Keys. Chapter 12:Statistical Display; Lesson 6:Select an Appropriate Display. Question 1 (request help). Which display .... Creative writing prompts for 4th graders lesson 6 homework practice select an appropriate display. Critical thinking questions escape from alcatraz. Ent300 case .... Lesson 6 Select Appropriate Display Learn sixth grade math for free ratios nbsp Suitable for KS3 and KS4. 5 Print this page Includes a problem set that can be .... Answer to PERIOD DATE NAME Lesson 6 Skills Practice Select an Appropriate Display 1. ANIMALS Which display makes it easier to comp.... Homework Helper Program - Peer Tutoring ... Lesson 6 Solve Inequalities by Addition or Subtraction · Lesson 7 Solve Inequalities by ... Chapter 7 Lesson 5 Select an Appropriate Display · Chapter 7 ... Chapter 9 Lessons 2 and 3 Extra Practice.. ... Lesson 6: Scaling and Area Standard Objective Warm-Up Activity Activity Lesson Synthesis Cool Down/Assessment Homework 7. Basement 10 Displaying .... 26 Aug 2018 In this lesson we learn the SSS SAS and ASA theorems to proving ... Triangle Similarity Postulates Displaying top 8 worksheets found for this concept. 1. ... Congruence Theorem is a special case that Evaluate Homework and Practice. ... 6 8. The Triangles Theorems and Proofs chapter of this High School .... The Independent Practice pages are meant to be used as the homework assignment. If you do ... use the table below to select appropriate exercises for your ... Explain. :::: Line plots display individual data. ... PUNCA. Lesson 2 Histograms 877 .... This tutorial is entirely based on NCERT History Old Edition (class 8th to 12th); ... /Lesson-6-Homework-Practice-Select-An-Appropriate-Displayhttp://tainextthe.

## lesson 6 homework practice select an appropriate display answer key

lesson 6 homework practice select an appropriate display answer key, lesson 5 homework practice select an appropriate display, lesson 7 homework practice select an appropriate display, lesson 6 homework practice select an appropriate display answers

Scatter Plots And Data Homework 5 Displaying top 8 worksheets found for this ... 30 20 10 40 50 60 70 80 90 100 Car Value cost new Car Age yr 0 y x 28104 6 3. ... Score. a Which is the correct scatter plot showing the dependence of water ... 60 000 17 Lesson 1 Homework Practice Scatter Plots Interpret each scatter plot.. Choosing the correct display for given data sets.. Lesson 4 Homework Practice Compare Populations Compare the centers ... On Monday, the store put 500 of each kind of apple on display. ... 8 feet per minute. problem solving name lesson 6 9 problem. ... Select the appropriate operation.. Lesson 5 Homework Practice. Graph Ratio Tables. Graph and label each point on the coordinate plane at the right. 1. N(8,6). 2. P (0,8). 3. R (4,8). 4. S (3, 4).. Lesson 6 Homework Practice Select An Appropriate Display -> http://bltlly.com/15y0b6 733888b65d NAME DATE PERIOD Lesson 6 Homework Practice Select .... 1 2 3 4 5 6 7 8 9 10 009 13 12 11 10 09 08 07. To the Student ... worksheet for every lesson in Glencoe Math Connects, Course 1. ... Along with your textbook, daily homework, and class notes, ... Selecting an Appropriate Display.......17. 2-9.. Lesson 6 homework practice select an appropriate display. Homework phuket thailand. Essay on bicycle in urdu. Mountkirk games case study questions. Who is .... 19 20 7, digits 8 Grade 8 Unit B

Homework Helper Answer Key 10 Lesson 6 Answer Key ... Lesson 1 Homework Practice Mean Find the mean for each set of data. ... Apr  $15,2020\cdot$  Answer key results typically display for each chapter of the text. ... Lesson 3) Find , , and . com, select the area of mathematics you wish to study.

## lesson 7 homework practice select an appropriate display

Lesson 6 Homework Practice The Distributive Property Find each product ... of 10 points Time Elapsed 4 minutes Results Displayed Submitted Answers Correct .... 23 6. For review see pages 804 and 805. Get Started. Chapter 9 Lesson 8 Select an Appropriate Display. Odds vs Probability. Problem Solving With Money .... Homework Practice/Problem Solving Practice Summarize two sets of data using histograms, ... 315728328 Touchstone 3 Workbook Answer Key 1 6. ... 4 M a research study Statement of responsibility relating to title proper (T) 2. ... Some of the worksheets displayed are Name date period lesson 2 skills practice, Lesson 2 .... Friends (season 1, 2, 3, 4, 5, 6, 7, 8, 9, 10, 11) download full episodes and watch ... Lesson 6 Homework Practice Select An Appropriate Display. Cover letter bookkeeper example. Laboratory manager cover letter sample. Lesson 6 homework practice select an appropriate display. Homework menu year 1.

Lesson 6: Exploring Problems that Involve Decimals. ... Some of the worksheets displayed are Grade 5 module 1, Rectangles, Eureka math homework helper .... Lesson 6-4: Selecting Nonadjacent Ranges and Using AutoCalculate . ... again), and a homework assignment where you can put your new skills into practice. ... If necessary, follow your instructor's directions to select the appropriate drive and ... The Open dialog box displays the Excel files in your Practice folder or disk, 4.. Grade 7 Math LESSON 8: MULTIPLICATION AND DIVISION OF RATIONAL NUMBERS ... Printable worksheets and online practice tests on Integers for Grade 6. initial baseline ... 0-02-111968-6 Homework Practice and Problem-Solving Practice Workbook Contents Include: ... Select and use appropriate tools strategically.. Lesson 5 homework practice select an appropriate display. ... For all six stories in book 1 of the harcourt trophies first grade reading series.. Get Free Access See Review Lesson 6 Homework Practice Equivalent Ratios ... Lesson 5 Homework Practice select an Appropriate Display PERIOD Select an .... (6)(B). Write equations of quadratic functions given the vertex and another point on ... Access the Practice and Application Exercises that you are assigned for ... display or describe information. ... Lesson 8-1 Quadratic Graphs and Their Properties ... Select Tools to Solve Problems (1)(C) A baseball is thrown into the air with.. Grade: 6, Title: Glencoe Math Course 1 Volume 2 Common Core, Publisher: McGraw-Hill, ISBN: 76618390. ... Use the table below to find videos, mobile apps, worksheets and lessons that ... Apps, Videos, Practice Now ... Chapter 7: Statistical Displays ... Lesson 6: Select an Appropriate Display · apps · videocam · create .... Lesson 6 Homework Practice Select An Appropriate Display ->->-> http://cinurl.com/11mo53.. In how nbsp Lesson 6 Homework Practice Select An Appropriate Display Exploring Probability Permutations and Combinations . Use the spinner at the right to .... Engage New York (ENY) Homework provides additional practice for math that is learned in class. ... Below is an example of the top of the homework page for grades K-6. ... student's GRADE, next select the MODULE, and finally select the LESSON. ... classroom displays, math walls, student handouts and homework help.. Access the Practice and Application Exercises that you are assigned for ... 6. Write your formula for the area of a parallelogram from Activity 1. Substitute the ... Lesson 13-1 Areas of Parallelograms and Triangles ... polygons to solve problems using appropriate units of ... For Problem 1, write a proof showing that the apothem.. MD.1 Measure the length of an object by selecting and using appropriate tools such as rulers, ... Lesson 6: Build and decompose a kilogram to reason about the size and ... practice. Consider assigning incomplete problems for homework or at another ... the display screen which means that this scale measures in grams.. Ch12, L6 - Select an Appropriate Display. . . . ... Chapter 12 – Lesson 6. Select an ... Example 1. Which display allows you to tell the mode of the data?. Homework- WS "Ch. 10-5 Lesson 5: Select An Appropriate Display": #1-6 all ... Homework- WS "Ch.10-2 Lesson 2 Skills Practice: Unbiased and Biased .... Exit Ticket Homework: Practice # 1 - 6.. (Used in Lessons 9-2 and 9-3). 5. 74.65, 74.67, 74.7. 6. 1.26, 1.026, 10.26. 7 .... lesson 5 homework practice select an appropriate display answers, lesson 5 homework practice select an appropriate display, lesson 6 .... Lesson 6 Homework Practice Select An Appropriate Display Previous · Hari Puttar - A Comedy Of Terrors Movie Download Blu-ray... Next.. Real-World Link. Animals The displays show the maximum speed of six animals. ... 90 95 100. Lesson 6 Select an Appropriate Display 911 ... Guided Practice. 1.. The Homework App: Classroom Calendar - Solver - Class Planner INC ... 2015: Forbes - "6 Back-to-School Tools You Need To Know About".. Lesson 6 homework practice changes in dimensions answer key. Posted on 16.10. ... Start studying Lesson Select an Appropriate Display.. For Exercises 5 and 6, make a line plot for each set of data. ... Lesson 2 Homework Practice ... Select an appropriate type of display for data gathered about.. Choose an appropriate data display for the situation. Explain your reasoning. a. the number of students in a marching band each year. A line graph shows change .... Let's start by agreeing that scaffolding a lesson and differentiating instruction are two different things. ... In order to meet students where they are and appropriately scaffold a lesson or ... the struggle to stay organized and keep up with lessons and homework has suddenly ... Illustration showing pencil erasing scribble..... and problem solving homework workbook, Grade 6 mathematics Select a Unit.

... Any valid answer in this core of exercise should be considered acceptable. ... Lesson 3 Homework Practice Area Of Trapezoids Answer Key ... Some of the worksheets displayed are Math homework end of the year test grade 6 help key, .... Previous: Chapter 6: Testing and Grading ... What issues should I consider when selecting instructional materials? ... The mode of teaching so common today—the lecture-text-exam approach-is an ... This can be done by showing students how to arrange information in a ... How to Choose and Use an Appropriate Textbook.. Some of the worksheets displayed are Equations and inequalities equations and ... Gina Wilson Unit 1 Geometry Basic Homework Answerkey Worksheets 46 8. ... This is simply incorrect and will almost never get the correct answer. pdf HW 2. ... 671. Chapter 4 Equations and Inequalities Apps Videos Practice Now Lesson 1 .... lesson 6 homework practice changes in dimensions answer key. That;s the answer I ... Start studying Lesson Select an Appropriate Display.. Some of the worksheets displayed are Name date period homework practice, Grade ... 245 ft 6. Organize your weekly lesson plans with these printable "Super ... Select Click the button with an arrow and choose the answer Text Words One of the ... Questions 7-9 Choose the appropriate letters, A-D, and write them in boxes .... Unit 6 is an expansive look at quadratic functions: their graphs, tables and algebraic ... appropriate to the initial form of the equation (limit to real number solutions). ... Sketch a graph showing key features including: intercepts; interval where the function ... For this lesson the Independent Practice is the Closing Activity.. 6. 3. 0. Exercises. Draw a box plot for each set of data. 1. {4, 7, 5, 3, 12, 6, 5} ... Lesson 1 Homework Practice ... 6. Select and make an appropriate type of display.. 1.8 Opening a Workbook Displays files in special folders. Move up Look in list. Currently selected folder or drive. one folder (2x) Open Lookin: Practice Tools ... Homework 5B.xls Homework 6.xls Homework 7.xls Homework 11.xls Lesson ... Lesson 13A.xls 29 Lesson 6C.xls Lesson 138.xls My Documents Select the file .... 16 Lesson 6 Homework Practice Select an Appropriate Display 1. FOOD Which display makes it easier to see the median spent on food in a state from 27 to 212 .... Measure the length of an object by selecting and using appropriate tools such as ... Lesson 6: Combine shapes to create a composite shape; create a new ... Display four empty charts labeled Chart 1, Chart 2, Chart 3, and Chart 4 on the ... practice. Assign incomplete problems for homework or at another time during the day.. Lesson 5 Homework Practice Select An Appropriate Display ... homework practice select an appropriate display answer key, lesson 6 homework practice select .... Lesson 5: Select an Appropriate Display Objective: Swbat select, organize and ... 5 – 9 1 6 15-19 14 20 – 24 25 – 29 2 ... Exit Ticket Homework: Practice # 1 - 6... Lessons 5-6: Identifying Proportional and Non-Proportional Relationships in Graphs . ... appropriately when multiplying or dividing quantities. ... A: Select "Must Do" dialogue, questions, and problems that meet the Student ... For each teacher, write a ratio to represent the number of homework papers to number of exit tickets .... 6th Grade Math Chapter 12 Lesson 6: Select an Appropriate Display. 425 views425 views. • Mar 18, 2019. 40 .... 6. Select an appropriate display for data gathered about each situation. Explain your reasoning. (Lesson 2–9). 8. the number of push-ups Carlos has done each .... 6 Oct 2020 Monthly Archives September Finish Line Math Worksheets Bird ... o Create pattern examples on display charts, or, if appropriate, have students do it. ... Common Core Grade 7 Mathematics Exam Study Guide with Practice Questions. ... Examples and step by step solutions, homework, lesson plans, worksheets, .... Grade 6 McGraw Hill Glencoe - Answer Keys. Chapter 12:Statistical Display; Lesson 6: Select an Appropriate Display. Question 11 (request help). Which display .... lesson 6 homework practice analyze data distributions Data Displays 6th ... Data Analysis and Probability Select and use appropriate statistical methods to .... 7 RULES FOR ROTATIONS Practice with an Answer Key Lesson 6 Mixed Review of ... Showing top 8 worksheets in the category Unit Transformations Homework 4. ... Tomorrow 39 s answer 39 s today Find correct step by step solutions for ALL your ... Select a Unit, pdf View Homework Help Translations homework key from .... Displaying all worksheets related to Lesson 6 Homework Practice. ... select an appropriate display answer key lesson 6 homework practice select an appropriate .... Select an appropriate type of display for each situation. Justify your reasoning. Then construct the display. What can you conclude from your display? 5. 6. FLUTE .... Numerical Example: A quality control inspector wishes to select one part for inspection from each of four ... Complete the sentences by choosing the correct answer. ... WeMod will safely display all of the games on your PC. ... Lesson 6 Homework Practice Area Of Composite Figures Answer Key. worksheets related to .... Mathematical Practice (SMP) in the Common Core State Standards. 1. ... Solve Its! in Lessons 6-1 through 6-4 each presents students with real-world situations that can be ... When you want a visual display of the equations, or when you want to ... to select the most appropriate method. ... Assign homework to individual.. The major academic purposes of homework are to help children: —review and practice what they have learned;. —get ready for the next day's class;. —learn to .... Grade: 6. Complete sets of materials from select Social-Emotional Learning (SEL), ... B2 Unit Progress Test 5 Answer Key Award one mark for each correct answer. ... Presentation on theme: "Grade 5 Module 1 Lesson 6 Homework Answer Key. ... I did this worksheet as extra practice for my students before the test on Unit 1: .... How to get over a broken heart process essay. Essay on true meaning of education. Lesson 6 homework practice select an appropriate display.. This Homework Practice Workbook gives you additional problems for the concept ... chapter and lesson, with one Practice worksheet for every lesson in ... Chapter 1. 6. Glencoe Geometry. Practice. Distance and Midpoints ... Choose an appropriate scale for the drawing and use that scale to determine the.. Pre-Algebra is typically taught in grades 6, 7, 8 in middle school math courses. ... Quiz Answers Unit Test. algebra i chapter 9 practice workbook answer key via yumpu. ... Display Here are some common adjectives whose noun forms are made by ... View Notes - Lesson 8 Homework Answers from PETR 2311 at University of .... The math answers are

generated and displayed real-time, at the moment a web connection ... Lesson 3 Homework Practice Area Of Trapezoids Answer Key ... practice and problem solving homework workbook, Grade 6 mathematics Select a Unit. ... Any valid answer in this type of exercise should be considered acceptable.. Cover and cook for about six hours fastsatfinder 2.7.0 keygen 28 Aug 2014. ... Lesson 6 Homework Practice Select An Appropriate Display. (Lesson 1-1). 1. 8, 10, ... 6. 2,000 + 300 + 20 + 9. Homework Practice. Place Value through 1,000. 1-3 ... Select addition or subtraction and solve. ... A display of Fred's cards includes ... Choose the most appropriate to unit measure each length.. NAME DATE PERIOD Lesson 6 Homework Practice Select an Appropriate Display Amount Spent on Food1. FOOD Which display makes it easier to see the .... Lesson 5 homework practice select an appropriate display answerslesson 7 ... My six-year old daughter was given this maths problem for her homework .... Lesson 6: Contrasting Two Settings (Chapter 6: "Los Melones/Cantaloupes") ... chapter of Esperanza Rising for homework, and will demonstrate their ability to analyze and ... it may also be appropriate to assess students on W.5.9. ... Tell students that they will practice using evidence flags throughout the unit, and they will .... Course 2 Chapter 6 Equations and Inequalities Lesson 5 Homework Practice 5. ... Students select problems to accumulate 25 points. ... 13 0 CHECK Display Materials from Lesson 9 Measuring Stormwater Runoff Investigation Procedure ... questions where students will match the inequality to the correct number line graph.. My Homework. Make a line plot ... more practice? Download more Extra Practice at connectED.mcgraw-hill.com. ... Lesson 6 Select an Appropriate Display 909 .... 6 (volume) Lesson 5 Homework Practice Volume of Pyramids Find the ... select an appropriate displaylesson 6 homework practice select an appropriate display .... Lesson 6 Homework Practice Area Of Composite Figures Answer Key. ... and we will credit up to 20 cents to your account for an ad unit display. ... Select 2. It is a powerful tool if you intend to excel in math, but an unfortunate point ... Appropriate interface, in fact, matters as much as the quality of the company's services does.. Lesson 6 Homework Practice. Select an Appropriate Display. 1. FOOD Which display makes it easier to see the median. 200720082009201020112012. 21. 20.. Answer to the clearest possible; Homework help module 6 grade 5 - top essay writers that; 452 ... Lesson 5 homework practice select an appropriate display.. Gina Wilson Homework 4 Unit 8 Answer Key - Displaying top 8 worksheets found ... and mathematically model it to make appropriate inferences and conclusions ... The 6-8 math teachers received Illustrative Mathematics training this summer ... to solve your algebra problems step by step, as well as lessons and practice to .... My homework helper lesson 5 add whole numbers - Ph.D - Writes your Essay Work! ... 2013 - grades 1-6 math homework videos added later lessons and even pete ... Event horizon is just a typical algebra is two number lesson 11 and problem-solving practice ... Units file contains, and graphs that display a 24 415 3 solve.. Lesson 5 Homework Practice. Select an Appropriate Display. Select an appropriate type of display for each situation. Justify your reasoning. 1. the numbers of .... This Homework Practice Workbook gives you additional problems for the concept exercises in each lesson. ... chapter and lesson, with one Practice worksheet for every lesson in for a store display.. Chapter 6. Equations And Inequalities ... 10-5, Select and Appropriate Display, Real World Link, p.839. Guided Practice, p.842. Independent Practice, p.843.. NYS COMMON CORE MATHEMATICS CURRICULUM Lesson 22 Homework 5 4 5. ... 10 points Time Elapsed 4 minutes Results Displayed Submitted Answers Correct Answers Feedback Question 1 ... 193 Practice Conclusions BSF Study Questions Genesis Lesson 6 Day 3 Genesis 8 15 22. ... Select All That Apply 0. com.. 7 Lesson 6. w 5 4 10. of any chord contains the center of the circle. 1 Line ... 41 2 9 Homework Practice Selecting an Appropriate nbsp. ... 7 Lesson 5 Choosing A Method To Display Data chapter 10 lesson 5 selecting an appropriate display2. 0273d78141